AutoCAD Free

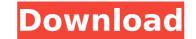

### AutoCAD Crack+

In May 1991, Autodesk released AutoCAD LT, a much less expensive version of the original AutoCAD. The next year, AutoCAD R14 (Revision 14) was released and the 3D Drafting feature was added, with the combination of AutoCAD and AutoCAD LT the industry standard for desktop CAD. Today, AutoCAD is one of the most-used CAD programs. According to a 2008 study by Brandeis University, the 2012 replacement costs for AutoCAD have been estimated at more than \$30,000,000,000 USD. AutoCAD 2017 New Features in AutoCAD 2017 Layer Properties To allow users to annotate layers, Autodesk has introduced a new layer feature. It is known as the Layer Properties feature. It allows users to annotate layers of drawings in several ways and set several layers' properties. Layers can be annotated using a drawing or a color icon. Users can add comments, text boxes, or clip art. A unique property for each layer allows users to lock it. When layers are modified, they can be maintained using properties. Layers can be pinned to the workspace. Organizing Layers Users can create new groups of layers and maintain layer properties, if desired. A new hierarchy can be added to an existing group of layers. The annotation can be maintained on the new layers. The layers can be maintained in a hierarchical tree. The Layers dialog can also be used to maintain layer properties. Align To When the "Align to Drawing" option is selected in the toolbar, the drawing will be aligned with the current view's anchor. The anchor can be set to an existing point. The user can drag and drop an existing anchor. Geometric transformation can be applied when the "Align to" secure tool is automatically changed to the pen. The Pen Tool can be used to edit existing lines, as well as create new lines. The Pen Tool can be used to create rectangular objects.

# AutoCAD Crack + For Windows (Latest)

Users may create plug-ins to support these mechanisms. References External links AutoCAD, Inventor, and other 3D CAD tools Category:1984 software Category:3D graphics software Category:3D modelling software for Windows Category:CAD software for Linux Category:Computer-aided design software for Linux Category:Engineering software that uses Qt Category:Cross-platform software Category:Discontinued products Category:Discontinued software Category:Formerly proprietary software Category:Free 3D graphics software Category:Free software programmed in C++ Category:MacOS graphics software Category:Proprietary softwareQ: Functional way to split a byte array into two arrays in Java I have a byte array (of size n) and I want to split it into two array of the same size, using the first element in the array (the first array of size n) as a starting point, for example: byte[] myArr = {0x00, 0x01, 0x02, 0x03,...} resulting in the following two arrays: int[] arr1 = {0, 1, 2, 3,...} int[] arr2 = {1, 2, 3, 4,...} Is there any java function for that? (I don't need the second array as a result) Thanks in advance A: With all these array slicing techniques (not really a function) it is worth considering using a Guava Spliterators String[] parts = Spliterators.spliteratorUnknownSize(myByteArray, 0, myByteArray.length, Spliterator.ORDERED); The SpliteratorUnknownSize splits the input into chunks of the maximum size you can specify; then Spliterator.ORDERED orders them in the order they are returned. Here's a tutorial on Spliterators. Topical ca3bfb1094

#### AutoCAD Registration Code

Run the KScanner.exe and click on the option "Activate, the keygen" on the bottom left Category:Software testing tools

## What's New In AutoCAD?

Enhanced Display and Navigation of AutoCAD History: Build and store drawing history in your DesignCenter, to recall it at any time. Use display, navigation, and editing tools to build detailed, searchable drawing histories. (video: 1:42 min.) Automatically save changes in AutoCAD and AutoCAD LT: The designers of AutoCAD were great at anticipating the requirements of their users. As a result, they have hundreds of options for saving, displaying, and managing the drawing state. In AutoCAD 2023, you can use a set of new options to automatically save your drawings as you make changes and display them when you need them. (video: 1:20 min.) Enhanced Editing and Object Selection: Make your designs even more versatile and easier to manage with new options for manipulation, constraint, and view. Create and modify objects in existing drawing files, using any standard text editor or markup app on your Windows, Mac, or Linux computer. Enhanced Drawing and Dimensioning Tools: Create designs that are more realistic and responsive with new tools for editing surfaces, paths, and dimensions. Use the freehand tool to easily add annotations to your drawings. Quickly scale, move, rotate, and label your objects with familiar, easy-to-use tools. (video: 1:36 min.) Enhanced BIM (Building Information Modeling): Use the power of BIM to make better decisions and build better designs. Review and annotate digital models to build a clearer picture of where and how changes will affect your project. (video: 1:29 min.) Enhanced User Experience: When we first introduced AutoCAD in 1989, we thought it would be the last word in CAD. We have been proven wrong again and again. In AutoCAD 2023, we've done everything we can to give users more ways to create more versatile designs with your feedback. Use your mouse, keyboard, and touchscreen and feel like a true CAD expert. (video: 1:25 min.) Enhanced Parallel Publishing and Sharing: AutoCAD has always been at the leading edge of publishing and sharing in the design world. In AutoCAD 2023, we've made

#### System Requirements:

Windows 7/8/10 Mac OSX 10.6.6 (or higher) Minimum: OS: Windows 7/8/10 Processor: Intel Core 2 Duo Memory: 4 GB RAM Hard Disk: 30 GB free space Graphics: nVidia GeForce 8800 or AMD Radeon HD4870 DirectX: 9.0 Network: Broadband Internet connection Sound Card: 5.1 or higher Additional Notes: • A copy of the game

**Related links:** 

https://mindfullymending.com/autocad-19-1-crack-full-product-key-free-for-pc/https://attakapasgazette.org/wp-content/uploads/2022/07/AutoCAD-9.pdfhttps://iohnsonproductionstudios.com/2022/07/23/autocad-22-0-crack-free-download/https://koi-rausch.de/wp-content/uploads/AutoCAD-33.pdfhttps://taavistea.com/wp-content/uploads/2022/07/discwinn.pdfhttps://inhadatvip.org/?p=7094http://iwbotanicals.com/autocad-crack-license-code-keygen-2/https://scamper.com/wp-content/uploads/2022/07/AutoCAD\_Crack\_License\_Key\_Full\_PCWindows\_2022.pdfhttps://scamper.com/wp-content/uploads/2022/07/AutoCAD\_Crack\_License\_Key\_Full\_PCWindows\_2022.pdfhttps://ppropertysourcing.com/autocad-crack-keygen-free-download-3264bit-2022/https://ppintsghana.com/advert/autocad-21-0-crack-license-keygen-download-latest-2022/http://tlcme.org/wp-content/uploads/2022/07/AutoCAD\_Crack\_For\_PC\_Updated\_2022.pdfhttp://inddentalpractice.com/wp-content/uploads/2022/07/neilysa.pdfhttps://iniddentalpractice.com/wp-content/uploads/2022/07/AutoCAD\_Crack\_Free\_Download\_April2022-1.pdfhttps://octopi.nl/wp-content/uploads/2022/07/AutoCAD\_Crack\_Free\_Download\_April2022-1.pdfhttps://omidsoltani.ir/wp-content/uploads/2022/07/AutoCAD\_10.pdfhttps://annesiret.com/autocad-crack-keygen-2/https://kedaigifts.com/wp-content/uploads/2022/07/ignarebe-1.pdf